# $\cdot$  JST CREST) ( · JST CREST)

### 平成 21 9 14

 $\mathcal{N}_\mathcal{D}$  :  $\mathcal{N}_\mathcal{D}$  : i.e.  $\mathcal{N}_\mathcal{D}$  : i.e.  $\mathcal{N}_\mathcal{D}$  : i.e.  $\mathcal{N}_\mathcal{D}$  : i.e.  $\mathcal{N}_\mathcal{D}$  : i.e.  $\mathcal{N}_\mathcal{D}$  : i.e.  $\mathcal{N}_\mathcal{D}$  : i.e.  $\mathcal{N}_\mathcal{D}$  : i.e.  $\mathcal{N}_\mathcal{D}$  : i.e.  $\mathcal{N$ 

### $1$

### 1.1 VMware Player VMware Fusion

### 1.1.1 VMware Player

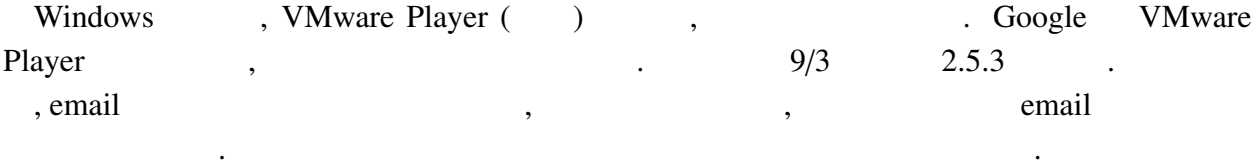

#### 1.1.2 VMware Fusion

り物なので, 説明書その他に従って下さい.

分な空き領域のあるものを選ぶこと.

Intel Mac (XXIV) All Mac (XXIV) example and the VMware Fusion ( $\overline{X}$ ) and  $\overline{X}$ 

### $1.2$

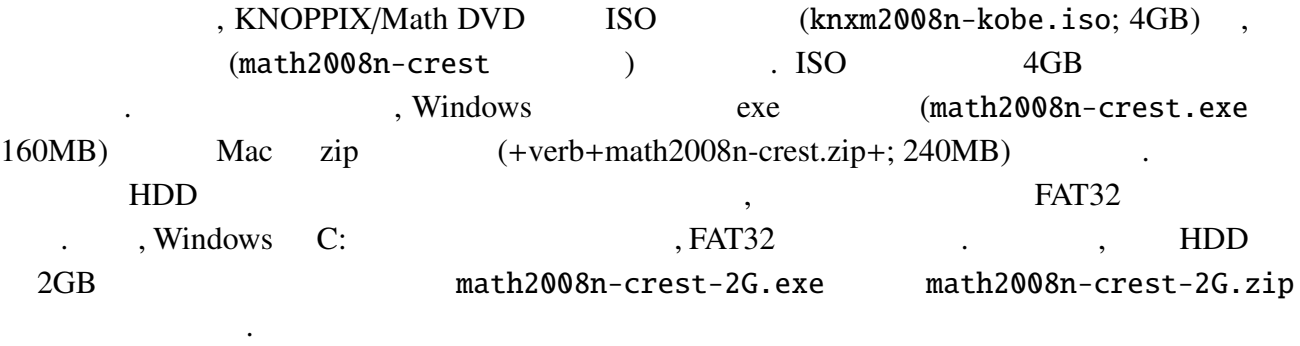

#### 1.  $\blacksquare$

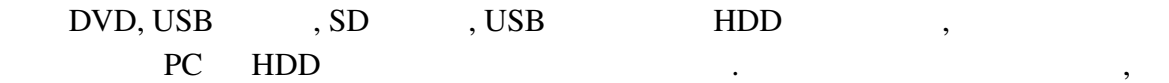

#### 2. ISO

 $\,$ ,  $\,$ ,  $\,$ ,  $\,$ ,  $\,$ ,  $\,$ ,  $\,$ ,  $\,$ ,  $\,$ ,  $\,$ ,  $\,$ ,  $\,$ ,  $\,$ ,  $\,$ ,  $\,$ ,  $\,$ ,  $\,$ ,  $\,$ ,  $\,$ ,  $\,$ ,  $\,$ ,  $\,$ ,  $\,$ ,  $\,$ ,  $\,$ ,  $\,$ ,  $\,$ ,  $\,$ ,  $\,$ ,  $\,$ ,  $\,$ ,  $\,$ ,  $\,$ ,  $\,$ ,  $\,$ ,  $\,$ ,  $\,$ ,

math2008n.vmx 512MB 
external contracts of the set of the set of the set of the set of the set of the set of the set of the set of the set of the set of the set of the set of the set of the set of the set of the set of the set of the se . VMware Player->
トラブルシュート (Mac  $-$  > ) and the contract of the contract of  $\alpha$  , and  $\beta$ すのもよい.

#### $1.4$

, Windows Mac , the matrix of the state of the Mac distribution of the VMware Player-> (Mac の場合 仮想マシン->共有フォルダ) で共有フォルダを有効にし, 作成したディレクトリを Mount Shared Folder を実行すると, デスクトップの shared\_folder アイコンがフォルダの形に変わる. このフォ

**EXNOPPIX** , .  $/mnt/hgfs/shared_folder$ からアクセスする場合はこのパス名を用いる. Mac  $,$  $\blacksquare$ 

shared\_folder

### 1.5 suspend, resume

**Example 2** and the suspend term of suspend terms of  $\mathbb{R}^n$  suspend terms of  $\mathbb{R}^n$  suspend terms of  $\mathbb{R}^n$  $\lambda$ ,  $\lambda$  $\theta$ ,  $\theta$ , vmx  $\theta$ , vmx  $\theta$ , resume

#### $1.6$

->Confugure->Configure Printer  $PS$ 

- 1.  $\rightarrow$  /
- 2. LPD
- 3. LPD

 $\overline{B}$  4

: p-418.math.kobe-u.ac.jp

: PS\_DUP

4. Postscript

```
5. \longrightarrowPage Size : A4
  Double-Sided Printing : Long Edge
  Miscellaneous->GhostScript pre-filtering : Convert to PS level2
6.
```
 $p-418$  .

 $, 1pr$  -Pp-418  $...$ 

### $1.7$

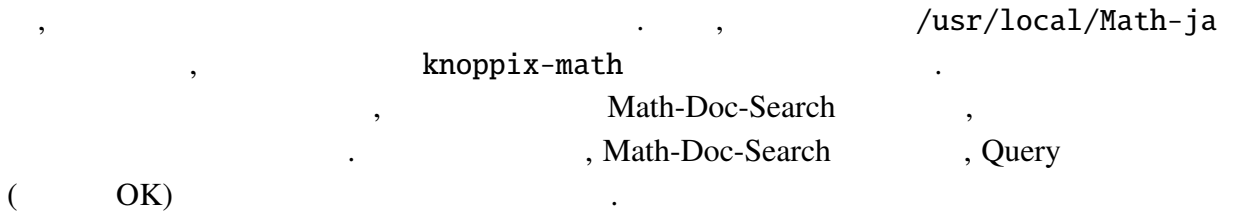

 $\qquad \qquad \texttt{?} \qquad \texttt{?} \qquad \texttt{?} \qquad \texttt{?} \qquad \texttt{?} \qquad \texttt{?} \qquad \texttt{?}$ 

## 2 Macaulay2

### 2.1 Macaulay2

### $2.1.1$

• √ *x* KNOPPIX-Math-Start the start of the KNOPPIX-Math-Start the start of the start of the start of the start of the start of the start of the start of the start of the start of the start of the start of the start of the sta

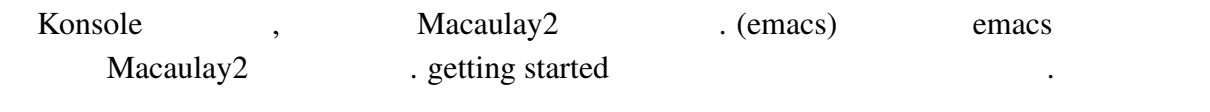

 $(Konsole$ )

 $M2$ ,  $M2$ Macaulay2 .

#### $2.1.2$ ,

コマンド viewHelp を実行すると, ブラウザが起動する. 最初は, Macaulay 2 -> getting started -> a first Macaulay 2 session .  $index$ 

#### $2.1.3$

 $\ddot{\phantom{0}}$ 

Toad, the loadPackage the loadPackage the loadPackage the loadPackage the loadPackage the loadPackage the loadPackage the loadPackage the loadPackage the loadPackage the loadPackage to loadPackage the loadPackage to loadPa

#### $2.2$

#### $2.2.1$

 $Macaulay2$  ,  $QQ$ ,  $QQ$  $\mathbf{F}_p = \mathbf{Z}/p\mathbf{Z}$  ZZ/p

 $(map \qquad \qquad )$ 

i1 : R=QQ[x,y,z]; i2 :  $f=(x+y+z)^2$ 2 2 2  $o2 = x + 2x*y + y + 2x*z + 2y*z + z$ o2 : R i3 : g=y+u stdio:3:4:(1):[0]: error: no method for binary operator + applied to objects: -- y (of class R) -- + u (of class Symbol) i4 : S=QQ[x,y,z,u] i5 : f+u stdio:5:2:(1): $[0]$ : error: expected pair to have a method for '+' i6 :  $h = (map(S,R))(f)$ ; i7 : h+u 2 2 2  $o7 = x + 2x*y + y + 2x*z + 2y*z + z + u$ o7 : S

**✒ ✑**

 $\mathcal{R}=\{1,2,3\}$  , the contract extension of  $\mathcal{R}$ 

ないようには、それが生成された時の環境を使用しようとしても非常に属する. 各多項式はそれが生成された時の環境を使用します。  $\,$ ,  $\,$ 

**✓** 基礎環の宣言と多項式の入力 **✏**

#### $2.2.2$

#### MonomialOrder

: QQ[x,y,z,MonomialOrder=>Lex]

 $x > y > z$ 

 $\bullet$ 

 $\bullet$ 

: ZZ/37[x,y,z,u,v,MonomialOrder=>{2,3}]

 $\{x, y\} >> \{z, u, v\}$ ,

持つ多項式環を宣言している.

Macaulay2 lead monomial , leadMonomial leadCoefficient, and leadTerm the leadTerm the leadTerm of the lead

 $2.3$ 

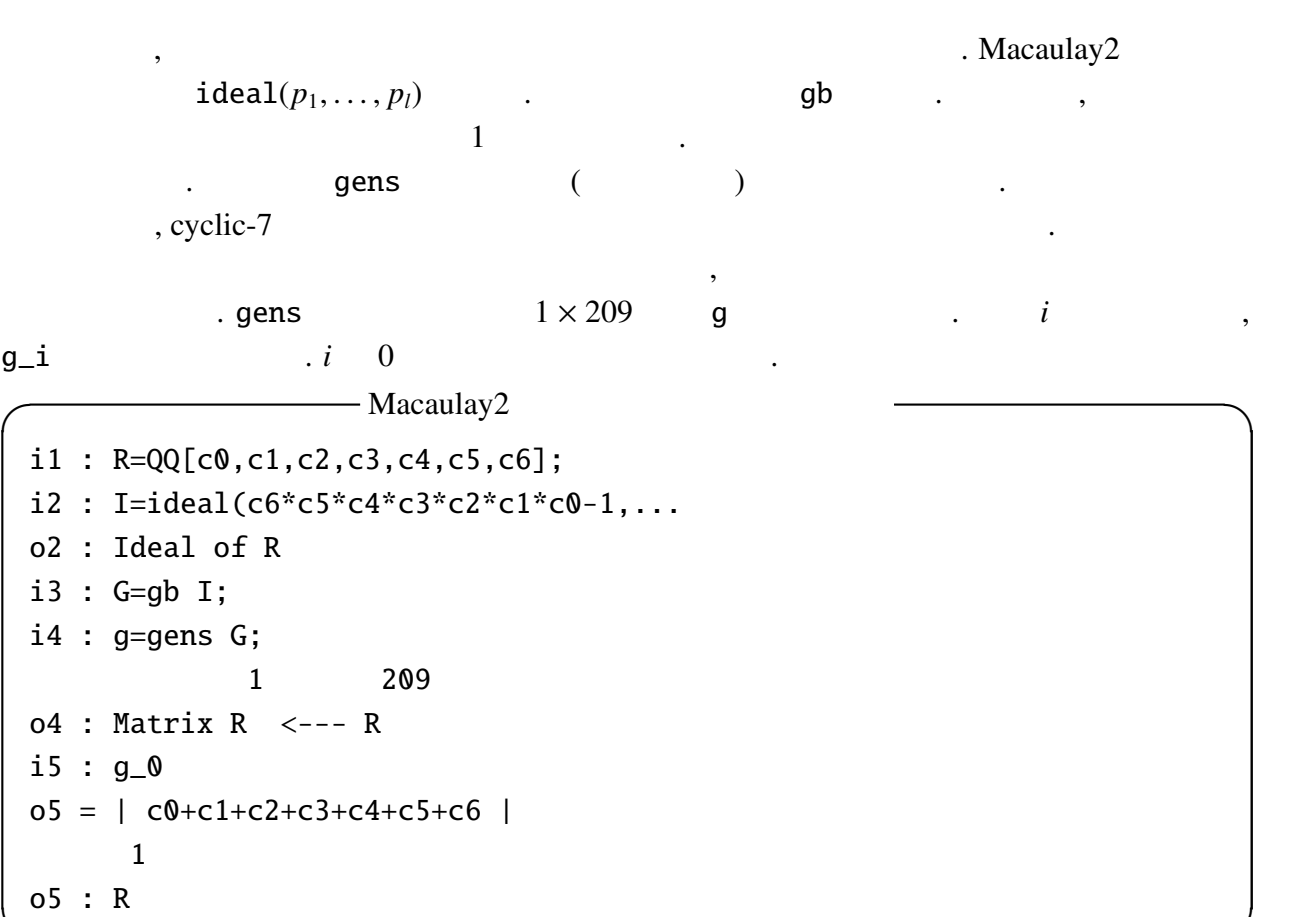

#### $2.4$

 $2.4.1$ 

イデアル *I* ⊂ *R* (*R* = *K*[*x*1, . . . , *xn*]) のグレブナー基底 *G* の先頭項から *I* のイニシャルイデ アル in(*I*) が得られる. *R*/*I G* の先頭項で割れない単項式全体 *M K* 上張られる. *M* の元 を標準単項式 (standard monomial) と呼ぶ. 次の例では, まず *I* のイニシャルイデアル *J* の計 算している. 実際には, グレブナー基底の計算が行われ, グレブナー基底の先頭項で生成され るイデアルとして *J* が得られる. *I* の次元を調べると 0 なので, 標準単項式は有限個である. これは *R*/*J* Q− 基底を与える basis により得られる. dim*<sup>K</sup> R*/*J* = dim*<sup>K</sup> R*/*I* であり, この値 , *K <sup>n</sup>* における *<sup>I</sup>* の零点の重複度込みの個数に等しい.

**✒ ✑**

```
<u>
</u>
I Macaulay2
i1 : R=QQ[x,y,z];
i2 : I=ideal(xˆ2*yˆ2-zˆ2,xˆ3-y*zˆ2,xˆ2*zˆ4-yˆ2);
o2 : Ideal of R
i3 : J=ideal leadTerm I
            3 2 2 3 2 5 6 2 4
o3 = ideal (x , x y , y z , y , z , x z )
o3 : Ideal of R
i4 : dim I
o4 = 0i5 : S=R/J
o5 = So5 : QuotientRing
i6 : basis S
o6 = | 1 x x2 x2y x2yz x2yz2 x2yz3 x2z x2z2 x2z3 xy xy2 xy3 xy4 ...
  --------------------------------------------------------------- ...
  xy2z2 xy2z3 xy2z4 xy2z5 xyz xyz2 xyz3 xyz4 xyz5 xz xz2 xz3 xz4 ...
  --------------------------------------------------------------- ...
  y4 y4z y3z y2z y2z2 y2z3 y2z4 y2z5 yz yz2 yz3 yz4 yz5 z z2 z3 z4 z5 |
            1 52
o5 : Matrix S <--- S
```
#### $2.4.2$

 $Macaulay2$ ,  $(1)$   $(2)$   $(3)$   $(3)$   $(4)$   $(5)$   $(7)$   $(8)$   $(8)$   $(9)$   $(1)$   $(1)$   $(1)$   $(1)$   $(1)$   $(1)$   $(1)$   $(1)$   $(1)$   $(1)$   $(1)$   $(1)$   $(1)$   $(1)$   $(1)$   $(1)$   $(1)$   $(1)$   $(1)$   $(1)$   $(1)$   $(1)$   $(1)$   $(1)$   $(1)$   $(1)$   $(1)$ 

- remainder( $f, g$ ):  $f$  *g*  $r$
- quotient $(f, g)$ :  $f$  *g q*
- quotientRemainder $(f, g)$ :  $f$  *g* and *q*, *r* sequence  $(q, r)$

**✒ ✑**

引数 *f* は行列, *g* はグレブナー基底または行列である. *g* がグレブナー基底の場合, 商は 0 返されるようである. *g* が行列の場合, *gq* + *r* = *f* を満たす *q*, *r* が計算される. 例えば *g* がイ デアルの生成系を並べた行ベクトルの場合, *q*0*g*<sup>0</sup> + · · · + *qlg<sup>l</sup>* = *f* を満たす *q*0, . . . , *q<sup>l</sup>* が列ベク トルとして返される. 剰余計算の最も簡単な応用として, イデアル *I*, *J* に対する *I* ⊂ *J* のテス トがある. これは, *J* の任意項順序でのグレブナー基底 *G* を計算しておけば, *I* の生成系の各 元の *G* による剰余が 0 となることを確かめることに帰着される.

```
i1 : R = QQ[x, y, z];i2 : I=ideal(xˆ4*yˆ2+zˆ2-4*x*yˆ3*z-2*yˆ5*z,xˆ2+2*x*yˆ2+yˆ4);
 o2 : Ideal of R
 i3 : G=gb I;
 i4 : g=gens G;
            1 3
 o4 : Matrix R <--- R
 i5 : f=y*z-xˆ3;
 i6 : remainder(matrix{{f}},G)
 o6 = | -x3+yz |1 1
 o6 : Matrix R <--- R
 i7 : remainder(matrix{{fˆ2}},G)
 o7 = | 2x2y3z+2x3yz+2y2z2+2xz2 |
           1 1
 o7 : Matrix R <--- R
 i8 : remainder(matrix{{fˆ3}},G)
 o8 = 01 1
 o8 : Matrix R <--- R
 i9 : qr=quotientRemainder(matrix{{fˆ3}},g);
 o9 : Sequence
 i10 : q=qr_0;
            3 1
 o10 : Matrix R <--- R
 i11 : g*q
 o11 = | -x9+3x6yz-3x3y2z2+y3z3 |1 1
 o11 : Matrix R <--- R
 i12 : g*q-f^3o12 = 0✒ ✑
 I \t f, f^2, f3 f^3 \in I . f
                                                      \cdot f^3 G
                          q \quad Gf^3 = gqf \notin I f^3 \in I f \inf \in \sqrt{I}I in the contract of \overline{I}, f \notin√
                           f \in \sqrt{I}2.4.4
```
**✓** 商および剰余の計算 **✏**

$$
2.4.3
$$

$$
I K[Z] (Z = X \cup Y, X \cap Y = \emptyset)
$$
\n
$$
, X >> Y
$$
\n
$$
, G_Y I_Y <_{Y} = \langle I | X[Y]
$$
\n
$$
, G_Y I_Y <_{Y} = \langle I | X[Y]
$$
\n
$$
, G_Y I_Y \setminus \langle I | Y | Y \rangle
$$

$$
G
$$
  
\n
$$
I \cap Q[z]
$$
  
\n
$$
i \qquad (i \geq 1)
$$
  
\n
$$
G
$$
  
\n
$$
j \geq 1
$$
  
\n
$$
j \geq 1
$$
  
\n
$$
j \geq 1
$$
  
\n
$$
j \geq 1
$$
  
\n
$$
j \geq 1
$$
  
\n
$$
j \geq 1
$$
  
\n
$$
j \geq 1
$$
  
\n
$$
j \geq 1
$$
  
\n
$$
j \geq 1
$$
  
\n
$$
j \geq 1
$$
  
\n
$$
j \geq 1
$$
  
\n
$$
j \geq 1
$$
  
\n
$$
j \geq 1
$$
  
\n
$$
j \geq 1
$$
  
\n
$$
j \geq 1
$$
  
\n
$$
j \geq 1
$$
  
\n
$$
j \geq 1
$$
  
\n
$$
j \geq 1
$$
  
\n
$$
j \geq 1
$$
  
\n
$$
j \geq 1
$$
  
\n
$$
j \geq 1
$$
  
\n
$$
j \geq 1
$$
  
\n
$$
j \geq 1
$$
  
\n
$$
j \geq 1
$$
  
\n
$$
j \geq 1
$$
  
\n
$$
j \geq 1
$$
  
\n
$$
j \geq 1
$$
  
\n
$$
j \geq 1
$$
  
\n
$$
j \geq 1
$$
  
\n
$$
j \geq 1
$$
  
\n
$$
j \geq 1
$$
  
\n
$$
j \geq 1
$$
  
\n
$$
j \geq 1
$$
  
\n
$$
j \geq 1
$$
  
\n
$$
j \geq 1
$$
  
\n
$$
j \geq 1
$$
  
\n
$$
j \geq 1
$$
  
\n
$$
j \geq 1
$$
  
\n
$$
j \geq 1
$$
<

**✓** 消去イデアルのグレブナー基底の計算 **✏**

i1 : R=QQ[x,y,z,MonomialOrder=>{2,1}]; i2 : I=ideal(xˆ2-z,x\*y-1,xˆ3-xˆ2\*y-xˆ2-1); o2 : Ideal of R i3 : G=gens gb I; 1 3 o3 : Matrix R <--- R i4 : Gz=selectInSubring(1,G) o4 = | z3-3z2-z-1 |

$$
2.4.4
$$

返す.

2.4.4 (インバー), saturation, radical

**✒ ✑**

$$
R = K[x_1, \ldots, x_n]
$$
, saturation,  $f \in \sqrt{I}$ 

\n- $$
I = \langle f_1, \ldots, f_k \rangle, J = \langle g_1, \ldots, g_l \rangle \qquad , t
$$
\n
$$
I \cap J = \langle t f_1, \ldots, t f_k, (1-t) g_1, \ldots, (1-t) g_l \rangle \cap R
$$
\n
$$
K[x_1, \ldots, x_n, t]
$$

$$
\bullet \hspace{20pt}
$$

通部分が計算できる.

R  
\n
$$
I, J
$$
  $I: J = \{f | fJ \subset I\}$   $J = \langle g_1, ..., g_l \rangle$   $I: J = \bigcap_{i=1}^{l} I:$   
\n $\langle g_i \rangle$   $I: \langle g \rangle$   $I: g$   $\qquad \qquad . I: g = (I \cap \langle g \rangle)/g$   $\qquad \qquad , I \cap \langle g \rangle$   
\n $\qquad \qquad , I: J$ 

• saturation

 $\ddot{\phantom{a}}$ 

R  
\n
$$
I, J \qquad I: J^{\infty} = \bigcup_{m=1}^{\infty} (I: J^{m}) \qquad J = \langle g_{1}, \ldots, g_{l} \rangle \qquad I: J = \bigcap_{i=1}^{l} (I: \langle g_{i} \rangle^{\infty}) \qquad I: \langle g \rangle^{\infty} \qquad I: g^{\infty} \qquad I: g^{\infty} = (I + \langle tg - 1 \rangle) \cap R
$$
\n
$$
K[x_{1}, \ldots, x_{n}, t] \qquad \qquad \text{saturation}
$$

• *f* ∈ √ *I* (radical )  $R$   $I, f \in R$   $f \in$ √  $\overline{I} \Leftrightarrow I + \langle tf - 1 \rangle = K[x_1, \ldots, x_n, t]$  .  $I + \langle tf - 1 \rangle =$  $K[x_1, \ldots, x_n, t]$   $I + \langle tf - 1 \rangle$  (  $\qquad \qquad$ ) {1}  $, f \in \sqrt{I}$  $I$   $\cdot$ 

Macaulay 2  $I_1, I_2, \ldots$  intersect $(I_1, I_2, \ldots)$ ,  $I, J$  $I: J$  quotient(*I*, *J*), saturation  $I: J^{\infty}$  saturate(*I*, *J*)

```
✓ イデアルの演算 ✏
i1 : R=QQ[x,y];
i2 : I=ideal(xˆ4-yˆ5,xˆ3-yˆ7);
o2 : Ideal of R
i3 : I1 = quotient(I, x)5 4 3 2 2 7 2 3
o3 = ideal (y - x, xy - x, x - xy)o3 : Ideal of R
i4 : I2=quotient(I,xˆ2)
          2 2 5 4 6 3
o4 = ideal (x y - x, y - x, x - x<sup>*</sup>y)o4 : Ideal of R
i5 : I3=quotient(I, x^2)2 5 4 5 3
o5 = ideal (x*y - 1, y - x, x - y)o5 : Ideal of R
i6 : I4=quotient(I,xˆ4)
          2 5 4
o6 = ideal (x*y - 1, y - x)o6 : Ideal of R
i7 : J=saturate(I,x)
           2 5 4 5 3
o7 = ideal (x*y - 1, y - x, x - y)o7 : Ideal of R
i8 : I3==I4
o8 = truei9 : I2==I3
o9 = false✒ ✑
```
きる.

 $, 2.4.2$   $f \in$  $f \in \sqrt{I}$  $I \qquad , \qquad \qquad .$  $\{1\}$  ,  $f \in$  $\frac{1}{\sqrt{2}}$ *I* .

#### **I** radical

```
i1 : R=QQ[t,x,y,z];
i2 : I=ideal(xˆ4*yˆ2+zˆ2-4*x*yˆ3*z-2*yˆ5*z,xˆ2+2*x*yˆ2+yˆ4);
o2 : Ideal of R
i3 : f=y*z-xˆ3;
i4 : gens gb (I+ideal(t*f-1))
o4 = | 1 |
```
### 3 Asir

#### $3.1$  Asir

#### $3.1.1$

• √  $\overline{x}$  , KNOPPIX-Math-Start  $\overline{x}$  $(openxm)$ ,  $\bullet$  and  $\bullet$  and  $\bullet$  and  $\bullet$  and  $\bullet$  and  $\bullet$  and  $\bullet$  and  $\bullet$  and  $\bullet$  and  $\bullet$ 

**✒ ✑**

Asir 単体ではコマンドライン編集機能を持たないので, openxm fep asir を実行する.

### $3.1.2$ ,

help("function") (The contraction") the math-Doc-Search , helph() The HTML HTML  $\ddot{\phantom{a}}$ 

#### $3.1.3$

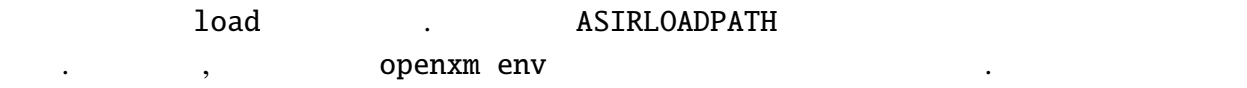

### $3.2$

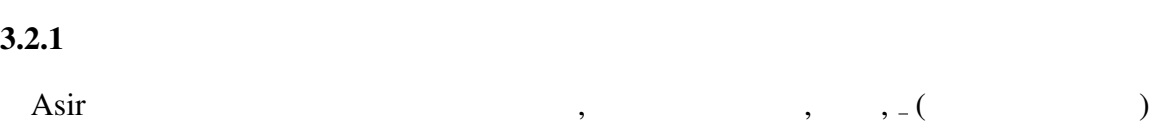

10

 $\alpha$ る不定元の順序に従い内部形式に変換され保持される. 通常係数は自動的に有理数と判断さ . The state of the state of the state of the state of the state of the state of the state of the state of the state of the state of the state of the state of the state of the state of the state of the state of the state o ていると考えてよい. よって, 保持している多項式は, 内部の不定元順序が変更されない限り, ения по последний последний последний с последний последний с последний с последний с последний с последний с<br>С 1990 году производственность последний с последний с последний с последний с последний с последний с последн<br>  $\,$ ,  $\,$ 

```
[1518] F=(x+y+z)^2;
xˆ2+(2*y+2*z)*x+yˆ2+2*z*y+zˆ2
[1519] G=F+u;
xˆ2+(2*y+2*z)*x+yˆ2+2*z*y+zˆ2+u
```
ための消去順序の一つである.

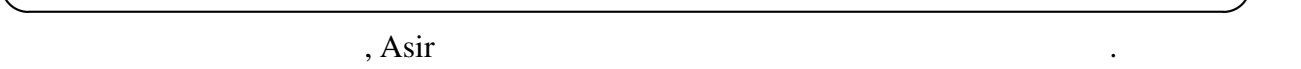

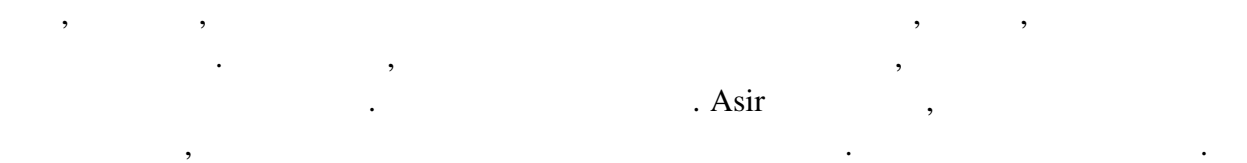

**✓** 多項式の入力 **✏**

#### $3.2.2$

Asir the set of the set of the set of the set of the set of the set of the set of the set of the set of the set of the set of the set of the set of the set of the set of the set of the set of the set of the set of the set 並べたリストで表現する. この順序は単項式を指数ベクトルで表示する場合の各指数のイ

 $[x, y, z, u, v, w]$  $a_y$ *b*<sub> $z^c$ </sub>*u*<sup>*d*</sup> $v^e$ *w*<sup>*f*</sup>  $(a, b, c, d, e, f)$   $\qquad n$ が設定できる.

 $\bullet$  $\,$  . 0  $\,$   $\,$  , 1  $\,$   $\,$  , 2  $\,$   $\,$   $\,$   $\,$   $\,$  $\mathcal{A}(\mathcal{A})$ 

 $\bullet$  $[[O_1, n_1], [O_2, n_2], \ldots, [O_l, n_l]]$  $\ldots$ ,  $n_l$ ]]  $\ldots$  $n_1, n_2, \ldots, n_l (n_1 + \cdots + n_l = n)$ , *i*  $O_i$  , the contract of  $O_i$  and  $O_i$  and  $\ldots$   $\ldots$   $\ldots$   $\ldots$  $[[0, n_1], [0, n_2]]$  ,  $n_1$ 

 $\bullet$ *m* × *n*  $M$  ,  $e = (e_1, ..., e_n), f = (f_1, ..., f_n)$ 

 $e > f \Leftrightarrow M(e - f) = 0$  $\ldots$  *M*  $\ldots$  $e$   $Me = 0 \Leftrightarrow e = 0$  $-$  0  $-$ 

 $\lambda$ 

```
[1532] F=x^2^*y+y^3^*z+x^*z+x+1;y*x^2+(z+1)*x+z*y^3+1[1533] dp ord(0)$
[1534] DF0=dp_ptod(F, [x,y,z]);
(1) * \lt \lt 0, 3, 1 \gt \gt \lt (1) * \lt \lt 2, 1, 0 \gt \gt \gt \lt (1) * \lt \lt 1, 0, 1 \gt \gt \gt \lt (1) * \lt \lt 1, 0, 0 \gt \gt \gt \lt (1) * \lt \lt 0, 0, 0 \gt \gt \gt[1535] dp_ord(2)$
[1536] DF2 = dp_p tod(F, [x, y, z]);
(1) * \ll 2, 1, 0 \rightarrow (1) * \ll 1, 0, 1 \rightarrow (1) * \ll 1, 0, 0 \rightarrow (1) * \ll 0, 3, 1 \rightarrow (1) * \ll 0, 0, 0 \rightarrow[1537] G=F+u;
y*xˆ2+(z+1)*x+z*yˆ3+u+1
[1538] DG=dp_ptod(G, [u, x, y, z]);
(1) * \lt \lt 1, 0, 0, 0 \gt \gt \gt + (1) * \lt \lt 0, 2, 1, 0 \gt \gt \gt + (1) * \lt \lt 0, 1, 0, 1 \gt \gt \gt + (1) * \lt \lt 0, 1, 0, 0 \gt \gt \gt+(1)*<<0,0,3,1>>+(1)*<<0,0,0,0>>
[1539] dp_ht(DG);
(1)*<<1,0,0,0>>
```
**✓** 分散表現への変換 **✏**

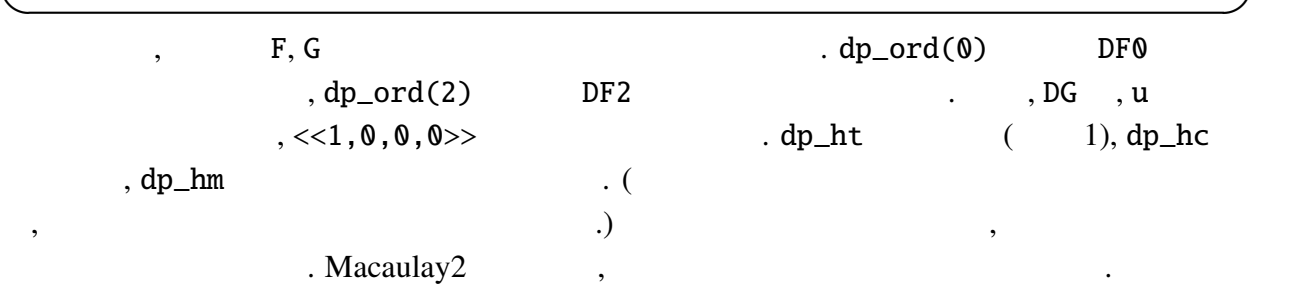

#### $3.3$

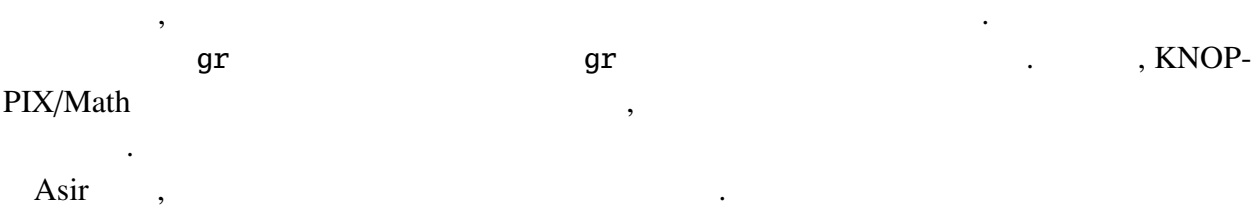

 $\mathcal{L}_{\mathcal{D}}$  , we are also seen as the set of the set of the set of the set of the set of the set of the set of the set of the set of the set of the set of the set of the set of the set of the set of the set of the set 指定する引数により基礎環が係数体を含めて決定される. 主なグレブナー基底計算関数を挙

```
げる.
```
• nd\_gr(*Plist*, *Vlist*,*Char*, *Ord*)

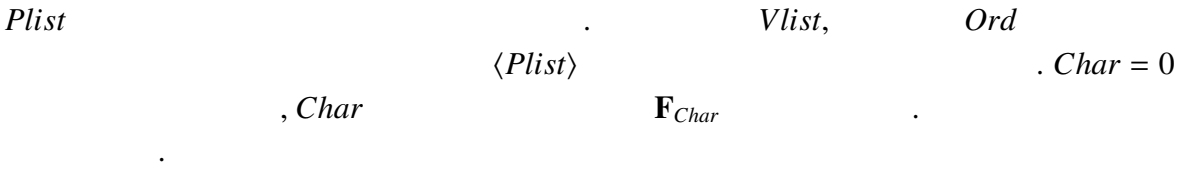

• nd\_gr\_trace(*Plist*, *Vlist*, *Homo*, *Prime*, *Ord*)

*Plist*  $Qrd$  $\langle Plist \rangle$  . *Prime* 1 (  $\qquad \qquad .$  (  $\qquad \qquad .$  *Homo* 1,  $Homo = 0$  $\mu$ , *Homo* = 1 . (Macaulay2  $,Macaulay2$  (1) **✓** Asir によるグレブナー基底計算 **✏** [1517] load("cyclic")\$ [1527] C=cyclic(7);  $[$ c6\*c5\*c4\*c3\*c2\*c1\*c0-1,...]  $[1528]$  V=vars(C);  $[c0, c1, c2, c3, c4, c5, c6]$ [1529] nd\_gr(C,V,31991,0)\$ ... 2.016sec + gc : 0.072sec(2.089sec)  $[1530]$  nd\_gr(C,V,0,0)\$  $(5 \t)$  $[1530]$  G=nd\_gr\_trace(C,V,1,1,0)\$ ... 19.54sec + gc : 5.428sec(25.02sec) [1531] G[0]; (((238539226659020007130662\*c6\*c4-282765997082979724500242\*c5ˆ2-...  $[1532]$  length $(G)$ ; 209 **✒ ✑**

 $\overline{\phantom{a}}$ 

効率よく計算するための関数である.

 $\alpha$ , and  $\alpha$  cyclic-7 oegeta  $\alpha$ 

 $\mathbf{F}_{31991}$  . The Xeon X5470 (3.33GHz)  $($  ).  $nd\_gr$  ,  $2$  $(2 \quad \text{nd\_gr})$  ,  $, nd_gr_{\text{inter}}$  *Homo* = 1  $, 25$  $,$   $,$   $Homo = 1$  $\,$  $i$   $G[i]$  ( $i$  0 ) .

 $3.4$ 

 $3.4.1$ 

Asir the contract of the set of the set of the set of the set of the set of the set of the set of the set of the set of the set of the set of the set of the set of the set of the set of the set of the set of the set of the

 $\Phi_{\mathbf{p}}$  , the dp\_ptod control  $\Phi_{\mathbf{p}}$ 

全体を計算できる.

**✓** Asir によるイニシャルイデアルの計算 **✏** [1517] B=[xˆ2\*yˆ2-zˆ2,xˆ3-y\*zˆ2,xˆ2\*zˆ4-yˆ2];  $[y^2*x^2-z^2,x^3-z^2*x^2-x^2+y^2,z^4*x^2-y^2]$  $[1518] V=[x,y,z]$ \$  $[1519]$  G=nd\_gr(B,V,0,0);  $[z^4*x^2-y^2,-y^4+z^6,-y^2*x+y^5,-z^2*x+z^2^*y^3,y^2*x^2-z^2,x^3-z^2*y^3$  $[1520]$  D=map(dp\_ptod, G, V)\$ H=map(dp\_ht, D)\$  $[1521]$   $[1522]$  map(dp dtop.H.V):  $[z^4*x^2,z^6,y^5,z^2*y^3,y^2*x^2,x^3]$  $[1523]$  map(dp\_dtop,dp\_mbase(H),V);  $[z^5*y^2*x,z^4*y^2*x,z^5*y*x,z^5*y^2,z^4*y^4*x,z^3*y*x^2,...]$ [1524] length(@@); 52 **✒ ✑**

 $3.4.2$ 

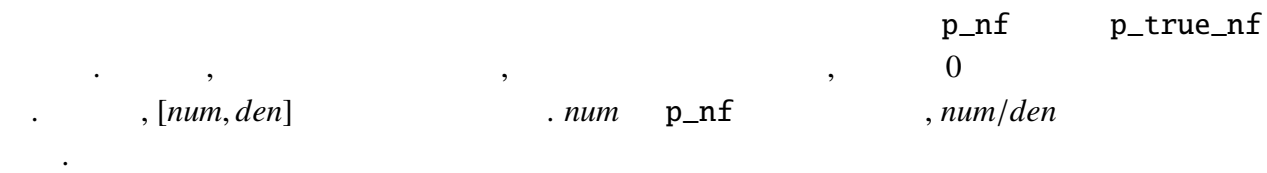

**✓** 剰余計算 **✏**

 $[1517]$  B=[u2\*u0-2\*u2+3,(2\*u1-1)\*u0^2-u0-2\*u2,2\*u1^3+u2+4]\$  $[1518]$  V= $[u0.u1.u2]$ \$  $[1519]$  G=nd\_gr(B,V,0,0);  $[10*u2^4+126*u2^3+637*u2^2+(586*u1-907)*u2-816*u0^2-588*u0-216*u1^2-...]$  $[1520]$  Q=p\_nf(u0^5+u1^5+u2^5,G,V,0); 2851262910\*u2ˆ3+30078832770\*u2ˆ2+(22194374760\*u1-21995962245)\*u2-...  $[1521]$  QR=p\_true\_nf(u0^5+u1^5+u2^5, G, V, 0); [2851262910\*u2ˆ3+30078832770\*u2ˆ2+(22194374760\*u1-...,35373600]

**✒ ✑**

 $3.4.3$ 

2.4.3  $K[Z] (Z = X \cup Y, X \cap Y = \emptyset)$  *I*  $I_Y = I \cap K[Y]$ nd\_gr\_trace  $I$ *G I<sub>Y</sub> G<sub>Y</sub>* , elimination ( primdec\_mod  $\qquad \qquad$  )  $\{u0, u1\} >> \{u2\}$  $\mu$ 2 elimination  $\mu$ 

[1518] load("primdec\_mod")\$  $[1664]$  B=[u2\*u0-2\*u2+3,(2\*u1-1)\*u0^2-u0-2\*u2,2\*u1^3+u2+4]\$  $[1665]$  V=[u0,u1,u2]\$ [1666] G1=nd\_gr\_trace(B,V,1,1,[[0,2],[0,1]])\$ [1667] elimination(G1, [u2]); [8\*u2ˆ9+72\*u2ˆ8+292\*u2ˆ7-2036\*u2ˆ6-198\*u2ˆ5+20682\*u2ˆ4-57429\*u2ˆ3+...]

**✒ ✑**

**✓** 消去イデアルの計算 **✏**

 $3.4.4$ 

 $I \cap K[z]$  .  $\, , I \quad 0 \qquad \qquad ,$  $I \cap K[z]$  only  $I \cap K[z]$ 0  $I$   $f$   $, m(f) \in I$ 0 *m* .  $katsura − 7$ , *u*7 minipoly . minipoly . minipoly ,  $(G, V, 0)$  , ,  $u7$  ,  $u7$  ,  $u7$  ,  $u7$  ,  $u7$  ,  $u8$ , *V* に現れないものを指定する必要がある. この例を, 消去順序グレブナー基底計算で行っ てみれば, その大変さがよくわかる. **✓** 最小多項式の計算 **✏** [1518] load("katsura")\$ [1522] B=katsura(7)\$  $[1523]$  V= $[u0, u1, u2, u3, u4, u5, u6, u7]$ \$

**✒ ✑**

 $[1524]$  G=nd\_gr\_trace(B,V,1,1,0)\$ [1525] minipoly(G, V, 0, u7, t) \$ [1526] deg(@@,t); 128

#### $3.4.5 \quad 0$

 $\,$ ,  $\,$ ,  $\,$ ,  $\,$ ,  $\,$ ,  $\,$ ,  $\,$ ,  $\,$ ,  $\,$ ,  $\,$ ,  $\,$ ,  $\,$ ,  $\,$ ,  $\,$ ,  $\,$ ,  $\,$ ,  $\,$ ,  $\,$ ,  $\,$ ,  $\,$ ,  $\,$ ,  $\,$ ,  $\,$ ,  $\,$ ,  $\,$ ,  $\,$ ,  $\,$ ,  $\,$ ,  $\,$ ,  $\,$ ,  $\,$ ,  $\,$ ,  $\,$ ,  $\,$ ,  $\,$ ,  $\,$ ,  $\,$ , **Buchberger**  $\blacksquare$ 

#### gr  $\qquad \qquad \text{tolex} \quad , 0$

みてほぼ不可能であろう.

, katsura − 7 nd\_gr\_trace

線形代数的手法により別の項順序に関するグレブナー基底を計算する方法がいくつかある.

 $\mathcal{A}=\{x\in\mathcal{A}|\ x\in\mathcal{A}\}$ 

```
[1524] G=nd_gr_trace(katsura(7), V=[u0,u1,u2,u3,u4,u5,u6,u7],1,1,0)$
2.676sec + gc : 1.356sec(4.032sec)
[1525] G2=tolex(G,V,0,V)$
279.5sec + gc : 57.68sec(337.5sec)
```
**✓** 項順序変換による辞書式順序グレブナー基底の計算 **✏**

**✒ ✑**

 $\,$ ,  $\,$ 

 $3.4.6$ 

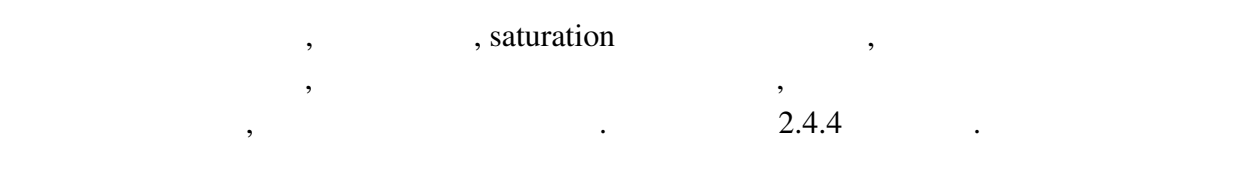

が収録されている. 以下の問題のいくつかはこれらから引用した.

### $4 \qquad \qquad$

1. 
Read Macaulay2, Asir  $\lambda$  $\qquad \qquad \text{(a)}$  $(b)$  $\overline{c}$  (c) 2.  $Q[x, y, z]$   $I = \langle x^2 + z, xy + y^2 + z, xz - y^3 - 2yz, y^4 + 3y^2z + z^2 \rangle, J = \langle x^2 + z, xy + z^2 \rangle$  $y^2 + z, x^3 - yz$ 3.  $f_1 = 3x^2yz^2 + 3z + (-2x+2)y + 2x$ ,  $f_2 = 3yz^5 + (-xy^2 + 2)z - 2y^4 + 2y$ ,  $f_3 = xy^3z^3 - 2yz^2 - z - 2y + x^2$  $I = \langle f_1, f_2, f_3 \rangle \subset \mathbf{Q}[x, y, z]$  . (a) dim  $I = 0$ (b) dim<sub>Q</sub>  $Q[x, y, z]/I$  . (c)  $I \quad x > y > z$  { $g_0(z), x - g_1(z), y - g_2(z)$ } という形であることを確かめよ. 4.  $f_1 = x^2 + y^2 + z^2 - 9$ ,  $f_2 = 3x^2 - y^2z$ ,  $f_3 = x^2z - 2y^2 + 2$ ,  $f_1 = f_2 = f_3 = 0$  $(x, y, z) \in \mathbb{C}^3$  $\frac{3}{2}$ 5.  $\alpha = 3^{\frac{1}{5}}, \beta = 5^{\frac{1}{3}}$ (a)  $\alpha + \beta$  **Q** (b)  $\frac{1}{\alpha+\beta}$   $\alpha, \beta$  . 6. (Asir et al. 1993) (Asir et al. 1994) (Asir et al. 1995) (Asir et al. 1995) (Asir et al. 1995) (Asir et al. 1995) (Asir et al. 1995) (Asir et al. 1995) (Asir et al. 1995) (Asir et al. 1995) (Asir et al. 1995) (Asir et a adical 3. The radical 3. The state and the state  $\alpha$  is the state of  $\alpha$ .

- [1] W. Adams, P. Loustaunau, An Introduction to Gröbner basis Bases. Graduate Studies in Mathematics, Vol. 3, AMS (1994).
- [2] D. Cox, J. Little, D. O'Shea, Using Algebraic Geometry. GTM Vol. 185, Springer (2005).
- [3] D. Eisenbud, D. Grayson, M. Stillman, B. Sturmfels (Eds.), Computations in Algebraic Geometry with Macaulay 2. Algorithms and Computation in Mathematics 8, Springer-Verlag (2000).
- [4] G.-M. Greuel, G. Pfister, A Singular Introduction to Commutative Algebra. Springer (2007).
- [5] M. Kreuzer, L. Robbiano, Computational Commutative Algebra 1. Springer (2008).